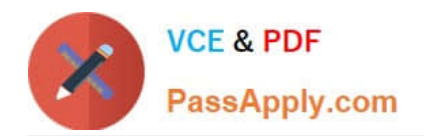

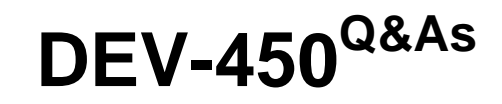

Salesforce Certified Platform Developer I

# **Pass Salesforce DEV-450 Exam with 100% Guarantee**

Free Download Real Questions & Answers **PDF** and **VCE** file from:

**https://www.passapply.com/dev-450.html**

100% Passing Guarantee 100% Money Back Assurance

Following Questions and Answers are all new published by Salesforce Official Exam Center

**C** Instant Download After Purchase

- **83 100% Money Back Guarantee**
- 365 Days Free Update
- 800,000+ Satisfied Customers

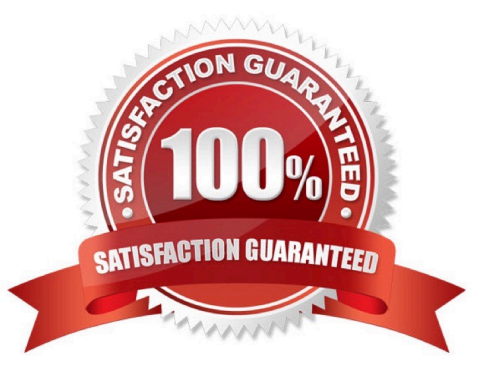

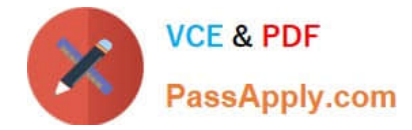

## **QUESTION 1**

Which two ways should Knowledge articles be used? (Choose two.)

- A. To display Salesforce Answers.
- B. To display for customer self-service.
- C. To display Salesforce Solutions.
- D. To resolve customer cases.

Correct Answer: BD

#### **QUESTION 2**

Which three fields are available in Locale Settings on the User Record? (Choose three.)

- A. Email Encoding
- B. Locale
- C. Time Zone
- D. Currency
- E. Language
- Correct Answer: BDE

## **QUESTION 3**

Which two statements are correct regarding an approval process? (Choose two.)

- A. An approval action defines the result of record approval or rejection.
- B. An assignment rule defines the approver for each process step.
- C. The approval history related list can be used to track the process.
- D. A delegated approver can reassign approval requests.

Correct Answer: AC

## **QUESTION 4**

A System Administrator needs to build a dashboard that is accessible by the entire sales team. The running user must be set to the VP of Sales.

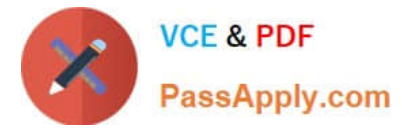

What is the correct data source for the dashboard components?

- A. Custom report from My Personal Custom folder.
- B. Standard report from the Administrative Reports folder.
- C. Standard report from the Opportunity Reports folder.
- D. Custom report from the Sales Reports custom public folder.

Correct Answer: D

#### **QUESTION 5**

Universal Containers requires that the organization-wide default for opportunities be set to public read/ write. However, sales users complain that opportunity reports return too many results, making it difficult to find their team $\aleph$ 's opportunities in the report results.

How can the System Administrator address the problem?

- A. Update the account team settings.
- B. Update the sales manager hierarchy.
- C. Update the report filters.
- D. Update the opportunity report access.

Correct Answer: C

[DEV-450 PDF Dumps](https://www.passapply.com/dev-450.html) [DEV-450 Exam Questions](https://www.passapply.com/dev-450.html) [DEV-450 Braindumps](https://www.passapply.com/dev-450.html)